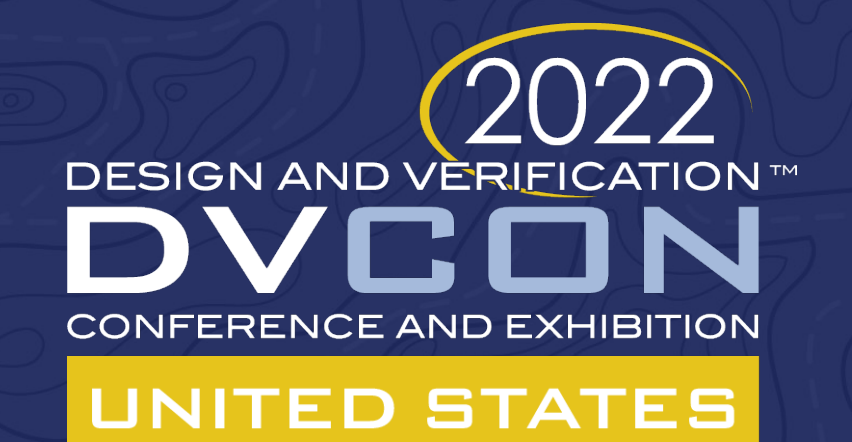

### System Verification with MatchLib

Russell Klein, Program Director

Siemens EDA

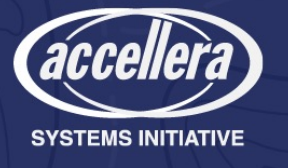

## Agenda

- Motivation
- MatchLib
- AXI Bus Modeled in MatchLib
- Processor Models
	- Host Code
	- Fast ISS
	- RTL
- A Simple Design Example

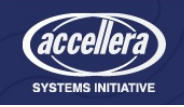

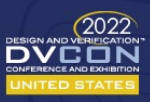

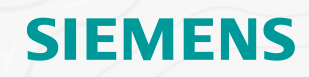

### Motivation

- System Level Verification needs to be done early
	- RTL is available too late, and runs to slowly
	- Emulation and FPGA prototypes are available after RTL
- Virtual prototypes can be available early
	- But may not match final design
	- Verify what you build
- MatchLib is a synthesizable (thru HLS) communication framework
	- Enables early and practical system level verification
	- Higher level than RTL, much higher performance
	- Throughput accurate with the implementation

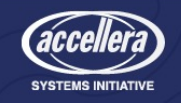

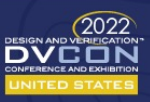

## Path from Abstract to Detailed

- With HLS functional blocks can be modeled and simulated at the high level
- With MatchLib, communication elements can now be modeled and simulated abstractly

• We need to also bring in IP like processors

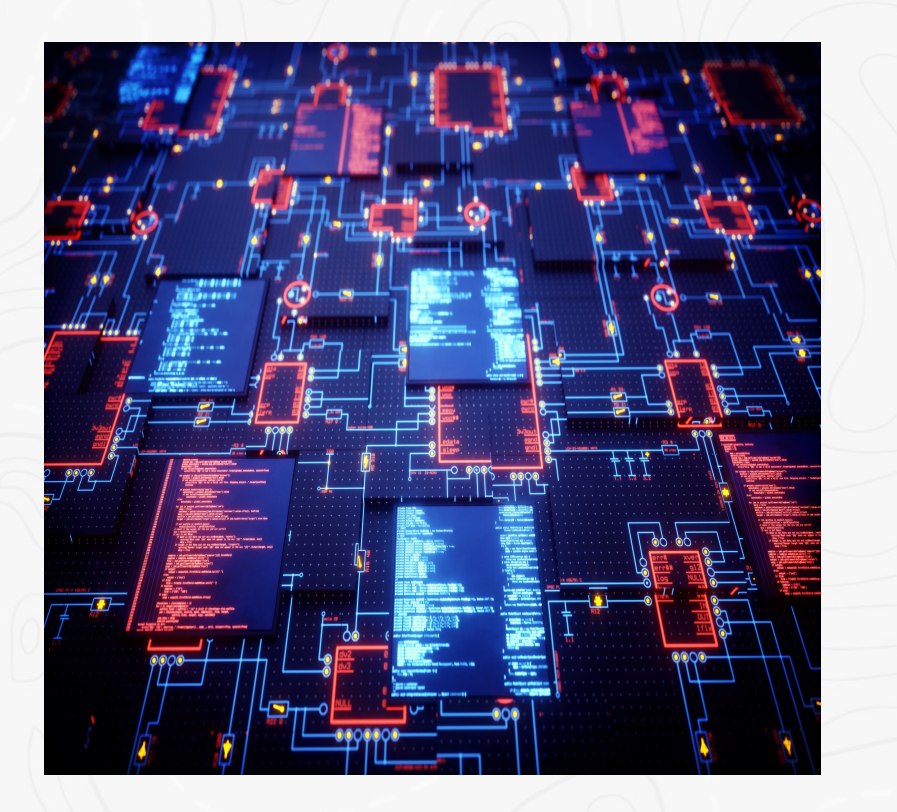

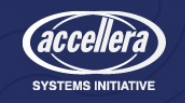

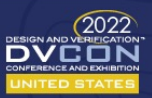

## What is MatchLib?

- **M**odular **A**pproach **T**o **C**ircuits and **H**ardware **Lib**rary
- Developed by NVIDIA Labs while creating a machine learning accelerator
	- Needed a more abstract method for simulating system behavior
	- Needed to be able to closely (but not exactly) model performance
- Needed to evaluate many different architectures for performance and power
	- Could not afford to design them all in RTL
	- Could not afford to be significantly wrong

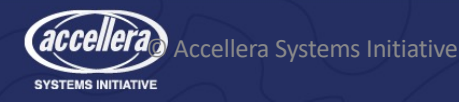

## What is MatchLib?

- Library of reusable communication models and functions
	- Encapsulate verified functionality
	- Encapsulate QoR optimized implementation
	- Heavy use of templates and parameterization
- Common HW communication components modeled as
	- C++ functions: datapath description
	- C++ classes: state updating methods
	- SystemC modules: self contained modules
- Testbench components

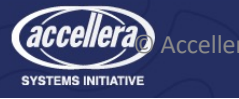

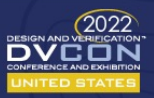

#### **SIEMENS** MatchLib Addresses Complexity and Risk

- The complexity/risk in many of today's advanced HW designs has shifted from the past.
- Today's HW designs often process huge sets of data, with large intermediate results.
	- Machine Learning
	- Computer Vision
	- 5G Wireless
- The design of the memory/interconnect architecture and the management of data movement in the system often has more impact on power/performance than the design of the computation units themselves.
- Evaluating and verifying memory/interconnect architecture at RTL level is not feasible:
	- Too late in design cycle
	- Too much work to evaluate multiple candidate architectures.
- The most difficult/costly HW (& HW/SW) problems are found during system integration.
	- If integration first occurs in RTL, it is very late and problems are very costly.
	- MatchLib lets integration occur early when fixing problems is much cheaper.

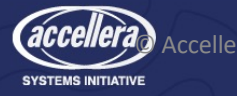

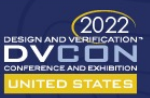

## NVIDIA Matchlib vs RTL Results

#### **RC17 SYSTEMC-BASED VERIFICATION**

#### Functional and Performance Verification on SystemC models

### Step1 - systemC self-testing Step2 - HLS-generated verilog self-testing

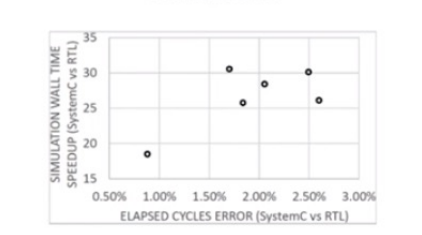

#### **FUNCTIONAL VERIFICATION**

- Most verification run on SystemC/C++, signed off using C++ coverage tools
- Reuse of SystemC testbenches on **HLS-generated RTL DUTs**
- Automated stall injection and in-design assertions for improved coverage
- PERFORMANCE VERIFICATION
- Sim-accurate SystemC models for Latency-Insensitive Channels
- ► Up to 30x speedup vs. RTL
- > Less than 2.6% error in cycle count

#### **RC17 SOC PHYSICAL DESIGN**

87M Transistor SoC in TSMC 16nm FinFET

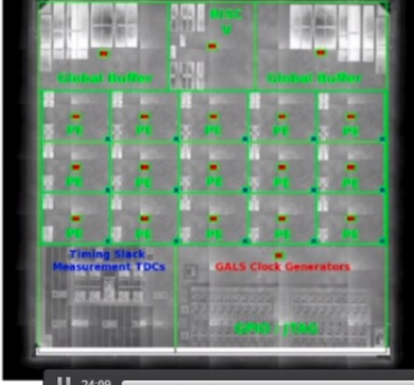

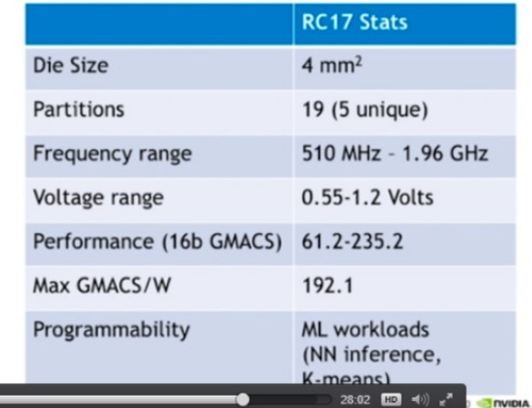

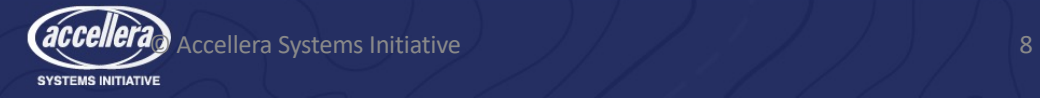

17 MINIDIA

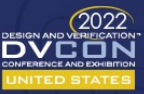

## MatchLib is Open Source on Github

### • https://github.com/NVlabs/matchlib

Or search for "matchlib github"

#### ⊘MatchLib

#### build passing

MatchLib is a SystemC/C++ library of commonly-used hardware functions and components that can be synthesized by most commercially-available HLS tools into RTL.

Doxygen-generated documentation can be found here.

MatchLib is based on the Connections latency-insensitive channel implementation. Connections is included with the Catapult HLS tool and is available open-source on HLSLibs. Additional documentation on the Connections latency-insensitive channel implementation can be found in the Connections Guide.

#### **Getting Started**

#### **Tool versions**

MatchLib is regressed against the following tool/dependency verions:

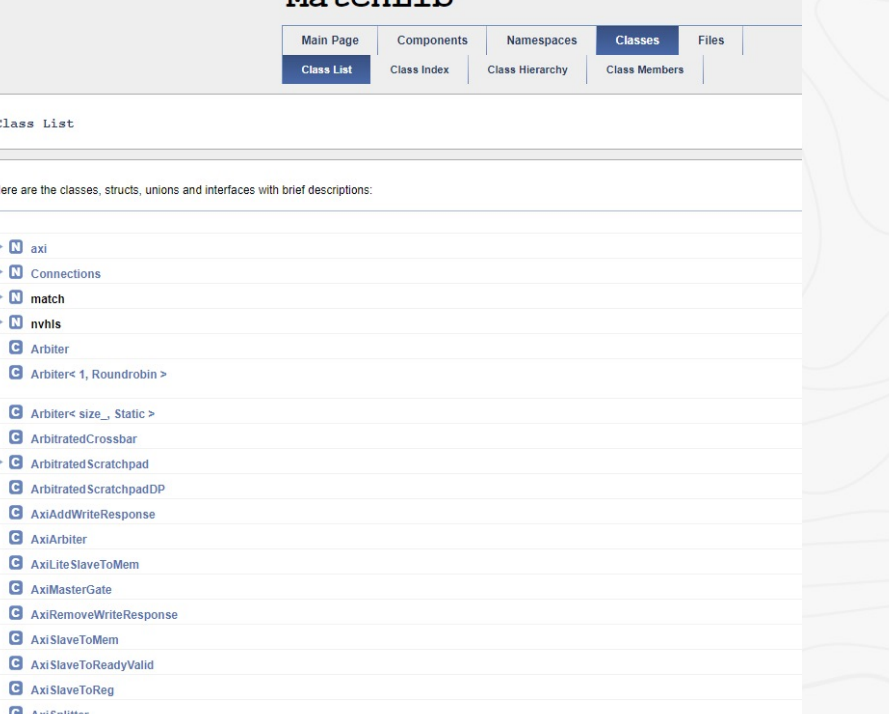

 $Math$ 

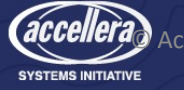

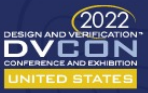

### More Details

- Good 30 minute intro video here:
	- <https://webinars.sw.siemens.com/nvidia-design-and-verification-of-a-1/room>
	- or Google "nvidia machine learning mentor events"

#### **DESIGN AND VERIFICATION MACHINE LEARNING ACCELERATOR** SOC USING AN OBJECT-ORIENTED **HLS-BASED DESIGN FLOW**

Brucek Khailany and Rangharajan Venkatesan **NVIDIA** 

**NVIDIA** 

#### **NVIDIA RESEARCH**

#### High-Productivity VLSI Design Research Areas

- RTL Design and Verification
	- Raise the level of design abstraction to C++ with High Level Synthesis (HLS) tools
	- Libraries of commonly used hardware components in C++
	- Collaboration between NVIDIA, Harvard, Mentor Graphics Catapult-HLS Team

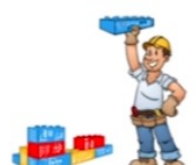

- **Example 2** Clocking and Timing Closure
	- 1000s of distributed clock generators
	- Correct-by-construction  $_{\rm h}$ communication

**Eloorplanning** 

Small partitions for place-and-route tools with auto-generated floorplans

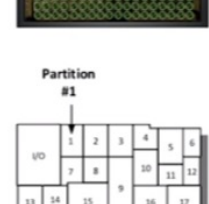

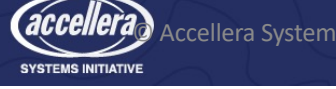

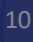

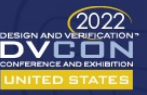

## Key Parts of MatchLib

- "Connections"
	- Synthesizable (HLS) Message Passing Framework
	- SystemC/C++ used to accurately model concurrent IO that synthesized HW will have
	- Automatic stall injection enables interconnect to be stress tested at C++ level

#### • Parameterized AXI4 Fabric Components

- Router/Splitter
- Arbiter
- AXI4 <-> AXI4Lite
- Automatic burst segmentation and last bit generation
- Parameterized Banked Memories, Crossbar, Reorder Buffer, Cache
- Parameterized NOC components

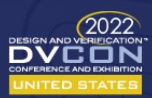

## MatchLib AXI4

- Class that models the AXI-4 protocol using a combinatorial channel
- Configurable for
	- Width of address, data, ID, and user fields
	- Optional read response and "last" signal
- Access classes
	- axi::axi4<Cfg>::read::master and axi::axi4<Cfg>::read::slave
	- axi::axi4<Cfg>::write::master and axi::axi4<Cfg>::write::slave
- Current version only performs full bus-width accesses
	- We extended these class with read\_xx and write\_xx methods for partial bus width accesses

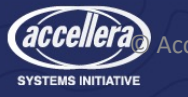

### AXI Configuration

```
#ifndef __ INCLUDED_SYS_AXI_STRUCT_H
#define __ INCLUDED_SYS_AXI_STRUCT_H
struct sysbus axi4 config {
  enum {
    dataWidth = 64,
   addrWidth = 44,
    useVariableBeatSize = 0, useLast = 1,<br>useMisalignedAddresses = 0, useBurst = 1,
   useMisalignedAddresses = \theta,
    useWriteStrobes = 1, useFixedBurst = 0,
   useWrapBurst = 0, maxBurstSize = 256,<br>useQoS = 0, useLock = 0,
                                 useLock = 0,useProt = 0, useCache = 0,
    useRegion = 0, aUserWidth = 0.
   wUserWidth = 0, bUserWidth = 0,
    rUserWidth = 0, idWidth = 4,
   useWriteResponses = 1};
};
typedef typename axi::axi4 segment<sysbus axi4 config> sysbus axi;
typedef typename axi::axi4 segment<axi::cfg::standard> local axi64;
typedef typename axi::axi4<axi::cfg::lite_nowstrb> local_axi4_lite;<br>typedef typename axi::axi4 seqment<axi::cfg::lite nowstrb> local axi4 lite seg;
typedef typename axi::axi4 segment<axi::cfg::lite nowstrb>
#endif
```
- Driven off a set of emuns in a configuration struct
- Used by classes and functions to implement a specific AXI
- Common configurations are provided with the library

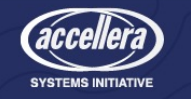

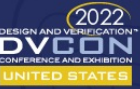

### AXI Bus Segments

class my hw module : public sc module, public sysbus axi { public:

#### //== Ports

sc\_in<bool>clk; sc\_in<bool>carreset\_bar; r master read master; w master write master; r\_slave read\_slave;<br>wslave write slave write slave;

#### //== Local signals

r chan read bus signals;

w chan write bus signals;

- From configuration struct, bus segments and ports are defined
- r\_master, w\_master are ports with the sc\_in/sc\_out to attach to a slave
- r\_slave, w\_slave are ports with the sc\_in/sc\_out to attach to a master
- r\_chan, w\_chan are signal bundles used in a module
- All these have methods that are used to affect traffic on the bus

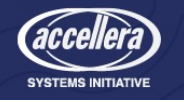

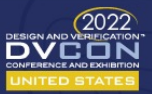

### Payload Definitions

#### //== Local Signals

```
aw payload aw;
w payload w;
b_payload b;
ar_payload ar;
r_payload r;
//== send data method
void send it(sc int addr, sc int *data, sc int count, sc int)
{
    aw.addr = addr:
   aw. len = count;aw.id = master id;
   w_master.aw.Push(aw);
   w \cdotstrb = \theta \times F:
    for (int i=0; i<count; i++) {
        w.data = data[i];w.last = (i == count-1) ? 0 : 1;
        w master.w.Push(w);
    }
    b = w master.b.Pop();
```
if (b.resp != Enc::XRESP::OKAY) printf("something bad happened!  $\langle n'' \rangle$ ;

- Each bus segment aw, w, b, ar, and r have "payload" structures that are defined from the configuration
	- contain signals for each bus segment
- These are used to affect data transfers on the bus
	- Push() and Pop() the payloads in the

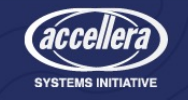

}

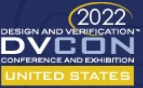

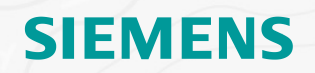

### Creating an AXI Fabric

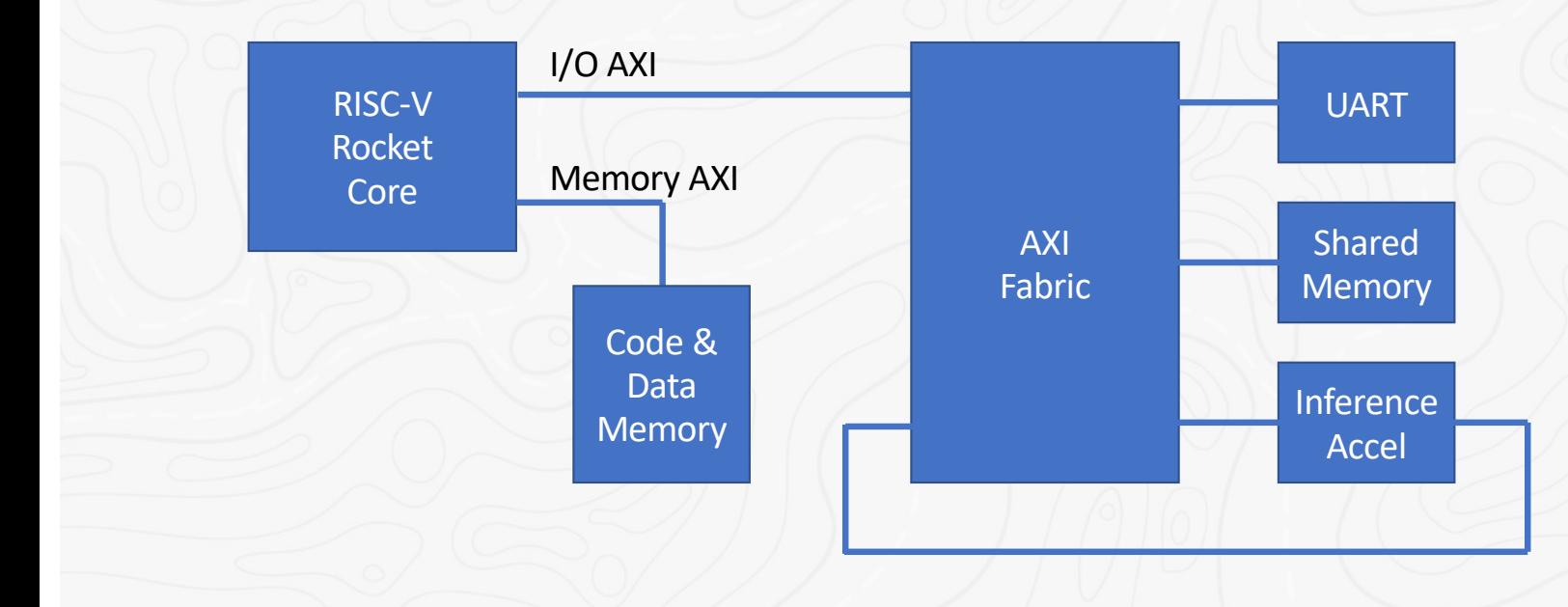

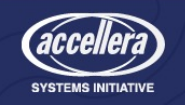

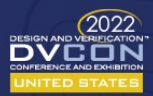

### Creating an AXI Fabric

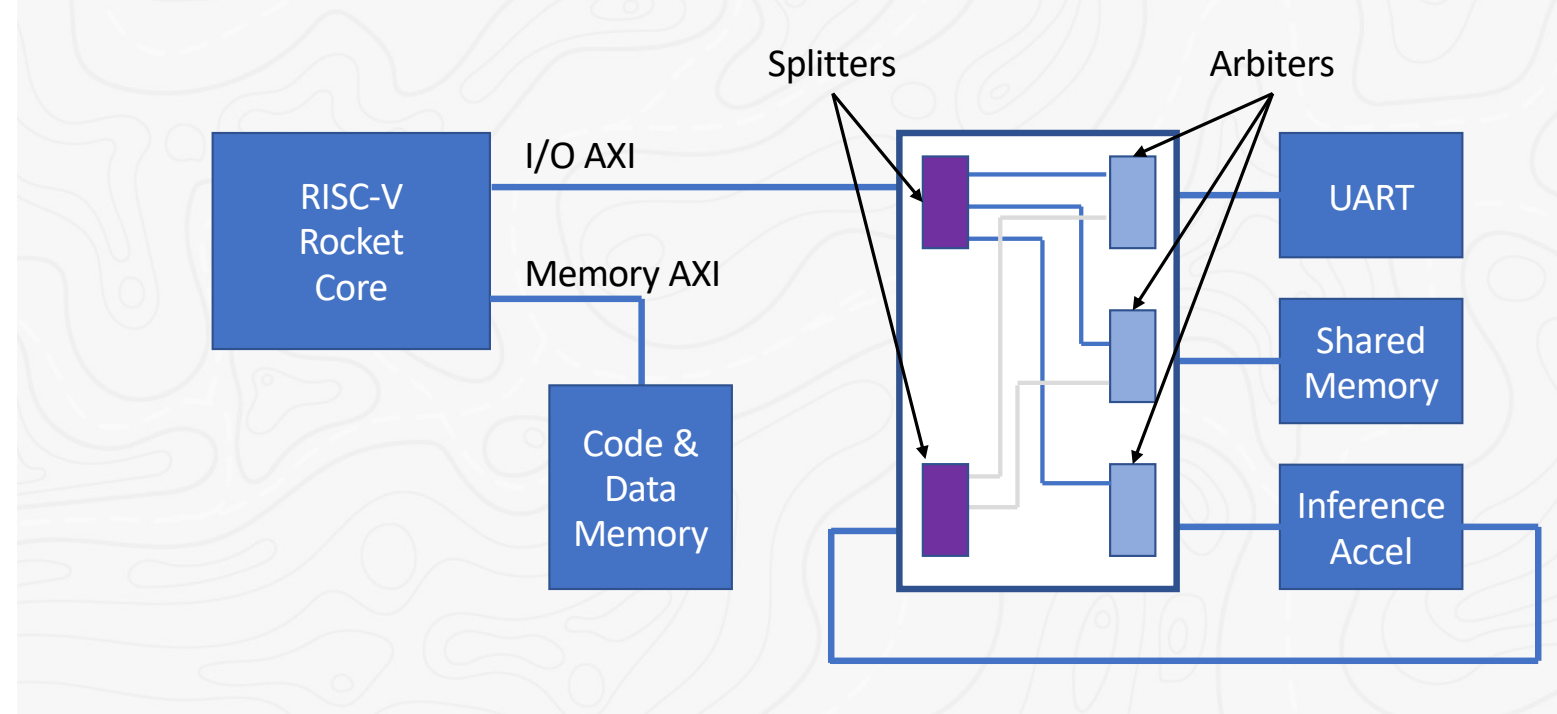

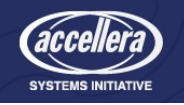

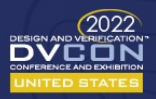

## Fabric - Splitters

class fabric : public sc\_module, public sysbus\_axi {

```
//== Ports
sc in<br/>bool> clk;
sc_in<br/>bool> reset bar;
```
r\_slave r\_cpu, r\_acc;<br>w slave w cpu, w acc; w\_cpu, w\_acc;

#### //== Local signals

r\_chan r\_cpu2mem, r\_cpu2uart, r\_cpu2acc; w chan w cpu2mem, w cpu2uart, w cpu2acc;

r\_chan r\_acc2mem, r\_acc2uart; w\_chan w\_acc2mem, w\_acc2uart;

sc\_signal<32> addr\_bounds[3][2];

#### //== Instances

axi\_splitter<sysbus\_axi4\_config, 3, 32> cpu\_router; axi splitter<sysbus axi4 config, 2, 32> acc router;

SC\_CTOR(fabric) {

```
addr_bounds[0][0] = 0 \times 70000000; addr_bounds[0][1] = 0 \times 7FFFFFFF; // shared mem
addr_bounds[1][0] = 0x60000000; addr_bounds[1][1] = 0x6000FFFF; // UARTaddr bounds[2][0] = 0 \times 60010000; addr bounds[2][1] = 0 \times 6001FFFF; // Accelerator
```
// attach signals to routers

- Splitters fan out the AXI signals based on the "addr\_bounds" array
- This code fragment shows items relevant to splitters
	- Omits other details

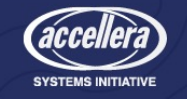

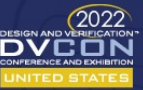

### Fabric - Arbiters

class fabric : public sc module, public sysbus axi {

#### //== Ports

sc\_in<br/>bool> clk; sc\_in<br/>bool> reset\_bar;

r\_master r\_mem, r\_uart, r\_acc; w\_master w\_mem, w\_uart, w\_acc;

#### //== Local signals

r\_chan r\_cpu2mem, r\_cpu2uart, r\_cpu2acc; w\_chan w\_cpu2mem, w\_cpu2uart, w\_cpu2acc;

r\_chan r\_acc2mem, r\_acc2uart; w\_chan w\_acc2mem, w\_acc2uart;

#### //== Instances

axi arbiter<sysbus axi4 config, 2, 4> mem arbiter; axi arbiter<sysbus axi4 config, 2, 4> uart arbiter; axi arbiter<sysbus axi4 config, 1, 1> acc arbiter;

SC\_CTOR(fabric) { // attach signals to routers

- Arbiters act as a multiplexer selecting a transaction from the splitters
- This code fragment shows items relevant to arbiters
	- Omits other details

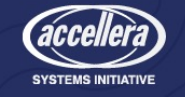

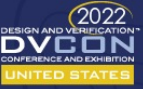

## Including a CPU in the Simulation

- No CPU models are available with MatchLib interfaces
	- Some type of "wrapper" is required to interface CPU model to the design

### • CPU Models

- Host Code Execution (HCE)
	- Very fast, functionally accurate
- Fast Instruction Set Simulators (Spike, QEMU, AFM, OVPSim)
	- Runs target instruction set, functionally accurate
- RTL
	- Slow, but clock cycle accurate

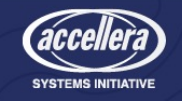

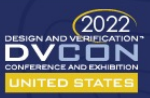

## Host Code Execution

- Code is compiled for the host (simulation computer)
- Annotations are made for bus cycles to be sent to hardware
- Code activity is not included in the simulation
	- Instruction fetches and stack/data references are omitted
	- This may or may not impact your verification goals

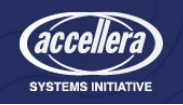

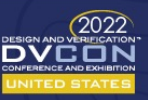

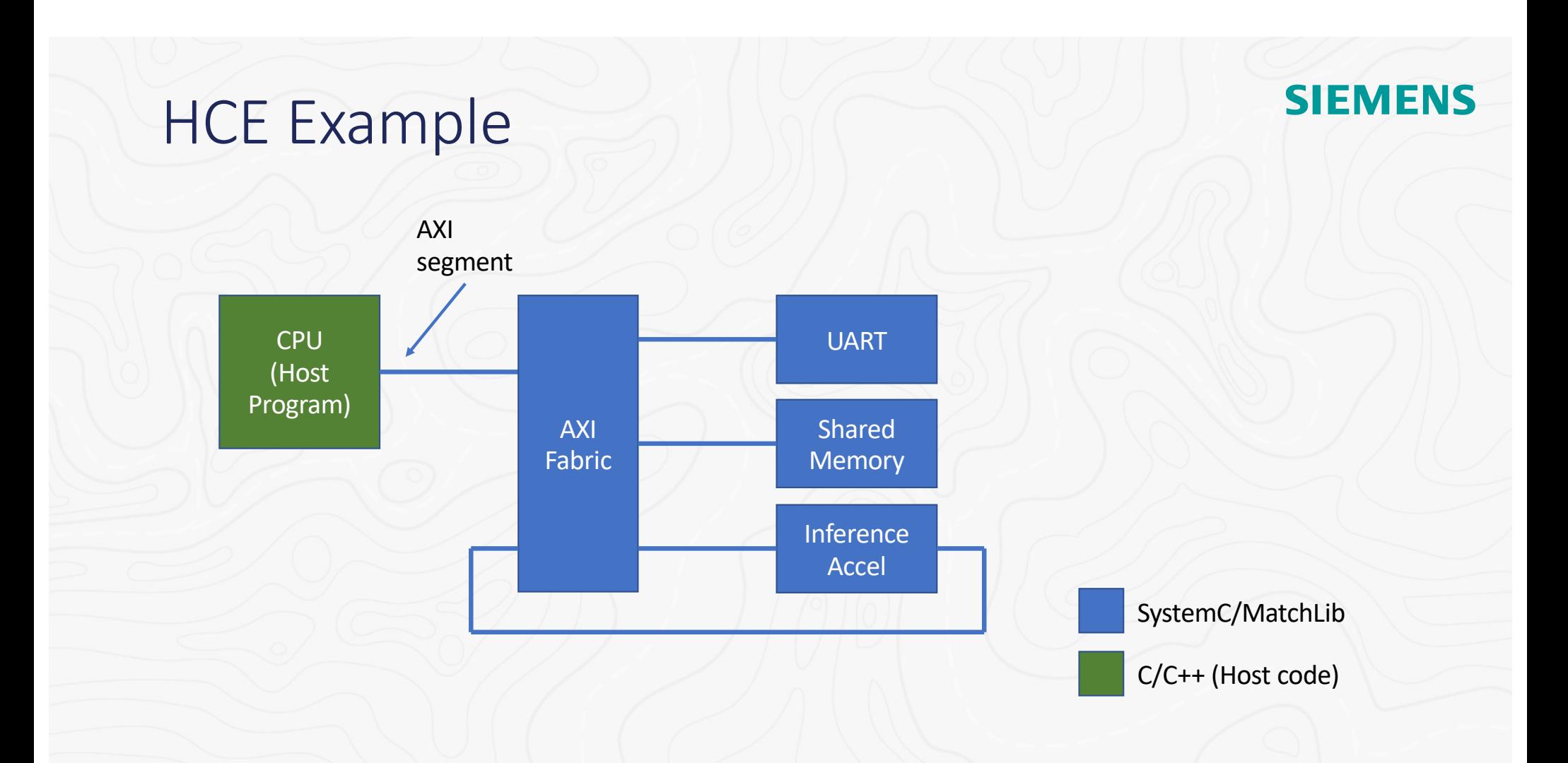

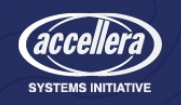

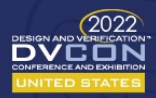

### HCE Example – SystemC wrapper

```
class host_code_tb : public sc_module,
                     public sysbus_axi
{
public:
  sc_in<br/>bool> clk;
  sc_in<br/>bool> reset_n;
   r master read master;
  w master write master;
  void sw_thread()
   { 
     write_master.reset();
     read_master.reset();
     wait();
     cpu thread();
     sc_stop();
    }
   SC_CTOR(host_code_tb)
    {
```
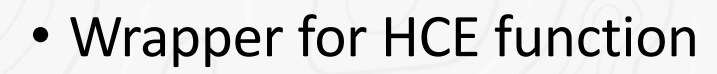

- Defines clk, reset, and bus connection
- Calls "cpu\_thread()" which can perform any function

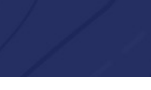

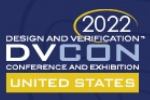

## HCE Example – cpu\_thread

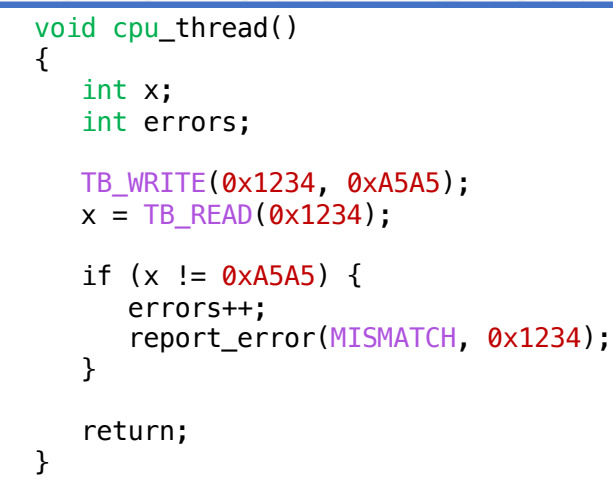

- cpu\_thread() can perform read and write operations on the AXI bus
	- Typically, through macros so code can be consistent through different stages of verification
- cpu\_thread is a member function of class host\_code\_tb

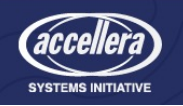

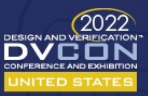

## HCE Example – Bus Interface Macros

#### #ifdef HOST #define TB\_READ(ADDR) \ (read master.single read(ADDR).data) #define TB WRITE(ADDR, DATA) (write\_master.single\_write((ADDR), (DATA))) #else // embedded code #define TB\_READ(ADDR) \ (\*((volatile unsigned int \*) (ADDR))) #define TB\_WRITE(ADDR, DATA) \  $*( (volation) = (partial)$ #endif #define SET SIZE REGISTER(VALUE) \

TB\_WRITE(SIZE\_REG\_ADDR, VALUE) #define GET\_SIZE\_REGISTER \ TB\_READ(SIZE\_REG\_ADDR)

- Allows for common code for HCE and cross compiled
- Macros can be defined for different sized accesses and named peripheral registers
	- Can drive burst cycles (approximating cache line accesses)

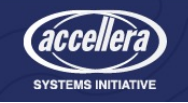

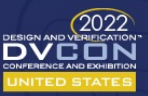

### **SIEME**

### Fast Processor Simulator

- Code is cross compiled for the target processor
	- Running actual ARM or RISC-V instructions
- Processor simulator interprets instructions and emulates behavior of the program on the target processor
- Bus cycles are generated using address dereferences
	- works the same as on a real processor
- Like HCE, code activity is (typically) not included in the simulation
	- Local memory is used for code and data storage
	- Instruction fetches and stack/data references are omitted from simulation
	- This may or may not impact your verification goals

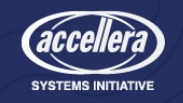

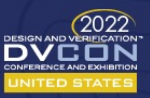

### Fast Processor Example

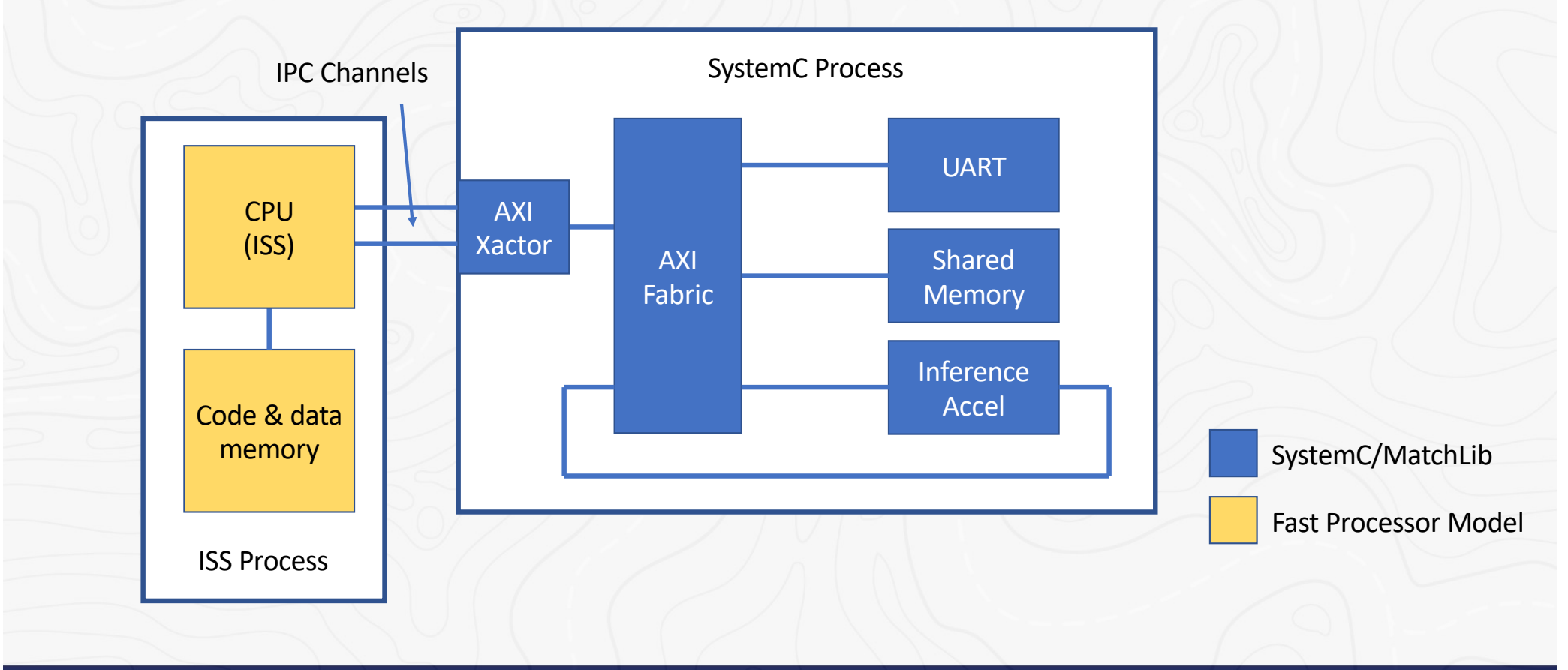

**SIEMENS** 

 $\overbrace{\mathbf{D}\mathbf{V}}^{\text{PESICN-ANDC}}\overbrace{\mathbf{D}\mathbf{V}}^{\text{QO22}}$ 

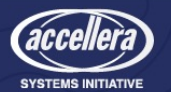

#### **SIEME**

### Fast Processor Simulator

- There are many fast processor models
	- QEMU, Spike, OVPSim, AFM, etc.
- All run in the 100s -1,000s of millions of instructions per second
- Not clock cycle accurate, usually do not model caches
- Each will have different methods for capturing bus cycles
	- We used QEMU (Quick EMUlator[\) http://www.qemu.org](http://www.qemu.org/)

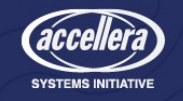

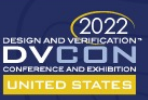

## QEMU – co-simulation basics, SystemC side

- AXI transactor thread launches QEMU process, with executable image
	- Can be done with threads, more complex but faster
- Thread creates sockets for IPC
- Waits on reset()
- Then waits on bus cycle or advance command from socket
- Get bus cycle or advance command
	- Run bus cycle and return result or advance a number of wait() operations

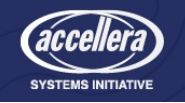

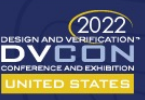

## QEMU – co-simulation basics, ISS side

- Defines I/O memory region to trap bus cycles
	- memory\_region\_init\_io()
- Connects to sockets for IPC
- Using TCG plugin, set up instruction count limit
	- QEMU advances only a certain amount of time, then communicates with HW
	- Run to next I/O cycle (bus operation) or instruction count limit
		- If instruction count limit hit, send "advance" command
		- If I/O cycle hit, send cycle and get result

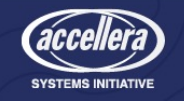

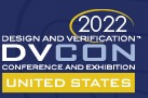

**SIEME** 

### RTL Processor Models

- Neither HCE nor ISS models of software behavior are timing accurate
	- No model of code and data accesses
	- No model of the impact of caches
	- No model of the computation time
- **IF** the processor and software materially impact the performance of the system, then a realistic model is needed
	- Usually, this is RTL
- An RTL processor can be combined with MatchLib and SystemC for higher performance, but throughput accurate verification
- RTL + SystemC is well understood
	- But there are some quirks with MatchLib

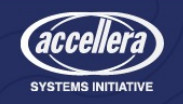

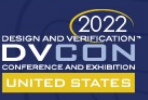

#### **SIEMENS** RTL Example Logic Simulation Process UART SystemC/ VerilogCPU (RTL) AXI Shared Fabric Memory Inference Accel Code & data memory SystemC/MatchLib Verilog RTL

 $\underbrace{\mathbf{D}\mathbf{V}}_{\text{inner}}^{\text{test}}\underbrace{\mathbf{O}222}_{\text{inner}}$ 

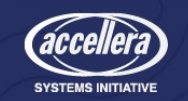

### Top level Verilog

```
module top (input clk, input reset bar);
wire aw_ready;
wire aw_valid;
wire [75:0] aw_msg; // repeat for all segments
systemc_subsystem_wrapper scsw( // SystemC subsystem
   .clk(clk), .reset_bar(reset_bar),
   .aw_ready_port (aw_ready),
  .aw_valid_port (aw_valid),
   .aw_msg_port (aw_msg), // repeat for all segments
);
rocket subsystem risc v( // RTL processor
   .clk(clk), .reset_bar(reset_bar),
   .aw_ready_port (aw_ready),
   .aw valid port (aw valid),
   .aw_msg_port (aw_msg), // repeat for all segments
```
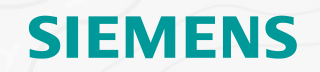

- All AXI segments declared as ready/valid/msg triplet
- Size would be a summation of field widths

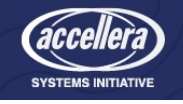

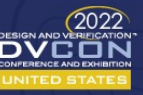

### SystemC Sub-system Wrapper

SC\_MODULE(systemc\_subsystem\_wrapper) {

sc in<br/>bool>clk; sc\_in<br/>bool> reset\_bar;

sc\_in<br/>bool> aw\_ready\_port; sc\_in<br/>bool> aw\_valid\_port; sc\_in<sc\_lv<76>> aw\_msg\_port; // repeat for all segments

systemc\_sub\_system scs;

```
SC_CTOR(systemc_subsystem_wrapper) 
\left\{ \right.scs.clk(clk);
```
scs.reset\_bar(reset\_bar);

```
scs.w_cpu.aw.rdy(aw_ready_port);
scs.w_cpu.aw.val(aw_valid_port);
scs.w_cpu.aw.msg(aw_msg_port);
```
// repeat for all segments

• "msg" bundles passed to SystemC as sc\_lv logic vectors

• ready/valid/msg triplet is mapped to <port\_name>.<seg>.[rdy|val|msg]

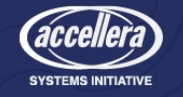

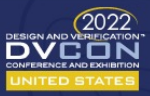

### Rocket Subsystem Verilog

```
module rocket_subsystem (input clk, input reset_bar,
   input aw ready,
   output aw_valid,
   output [75:0] aw msg,
  // repeat for all segments
);
```
// declarations and code here...

// assignments to/from msg to local signals

assign aw\_msg =  $\{aw\ len, aw\ addr, aw_id\};$ assign w msg =  $\{w \text{ strb}, w \text{ last}, w \text{ data}\};$ assign  $\{\overline{b} \text{ resp, } b \text{ is odd}\} = b \text{ [msg]}$ ;

assign ar msg =  $\{ar \text{ len}, ar \text{ addr}, ar \text{ id}\};$ assign  $\{r\$  last, r resp, r data, r id} = r msg;

- "msg" bundles are passed into System Verilog module
- Break out into individual signals using the Verilog concatenate operator

- For ordering, you need to dig through matchlib/axi code to find declaration.
- Pro Tip: or compile and bring up in a waveform viewer or debugger

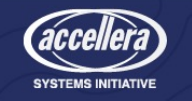

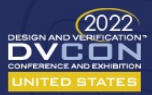

### Example

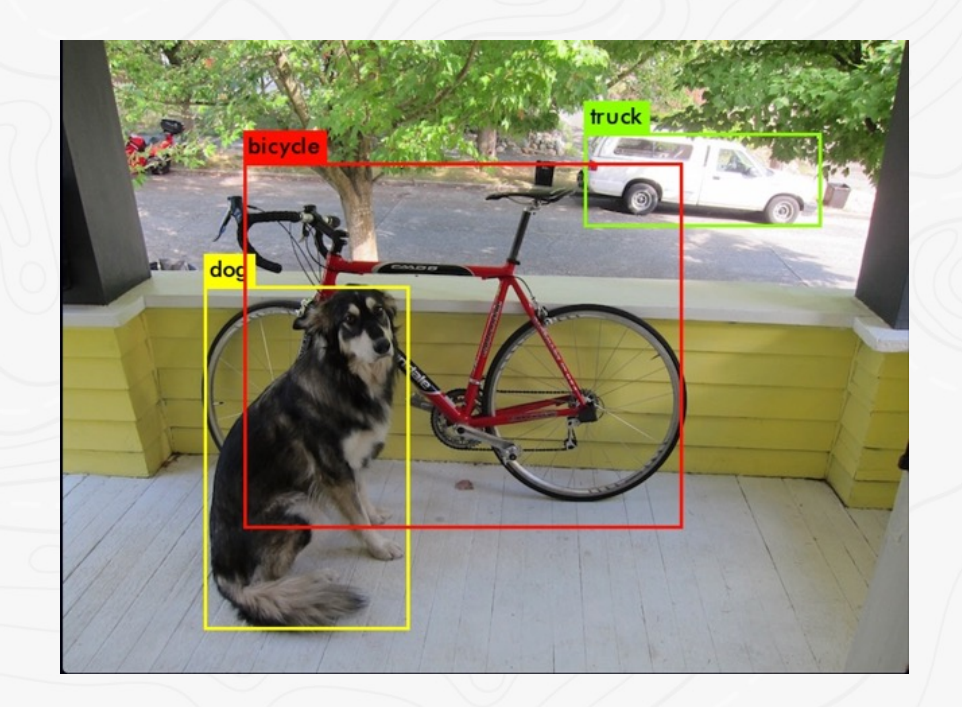

- **SIEMENS**
- Yolo object recognition algorithm
- Characterize function/performance of AI accelerator with MatchLib and RISC-V processor

Code available a[t: https://github.com/hlslibs/ac\\_ml/tree/master/designs/HLS\\_SEMINAR\\_2021/system\\_desig](https://github.com/hlslibs/ac_ml/tree/master/designs/HLS_SEMINAR_2021/system_design)n

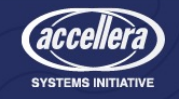

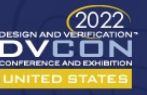

## Example Design

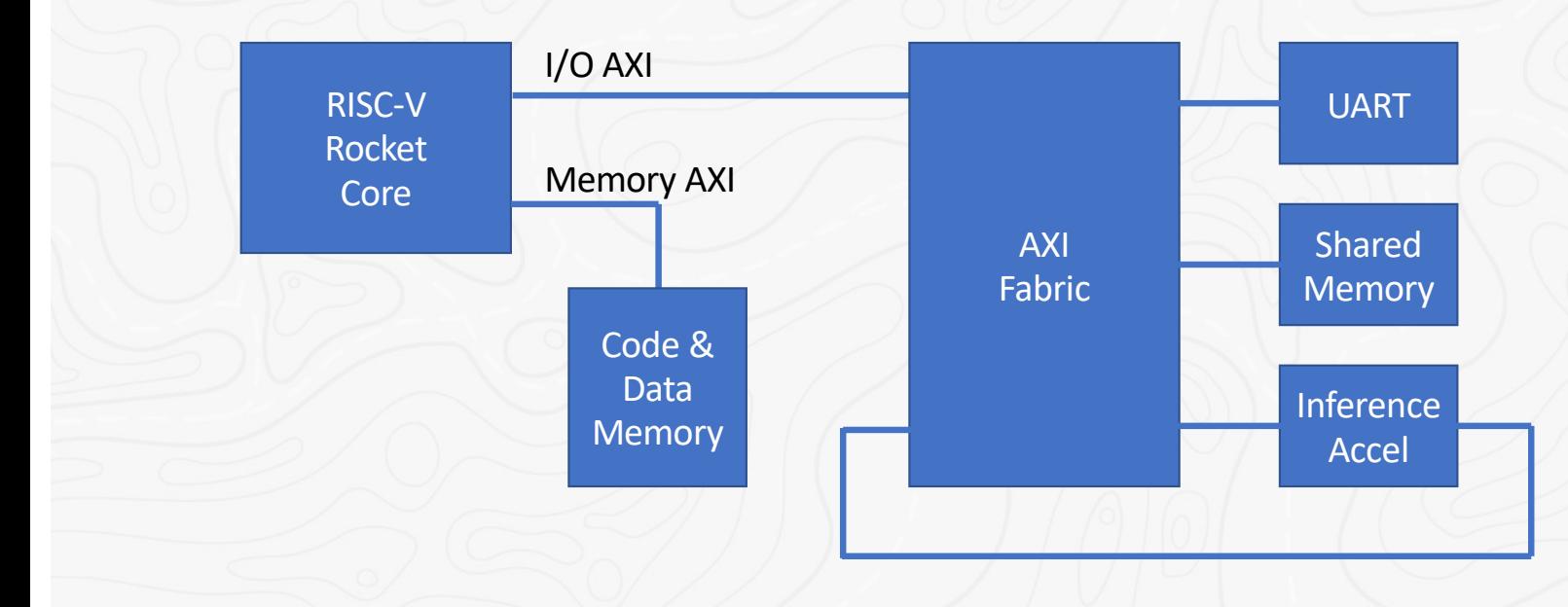

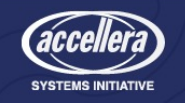

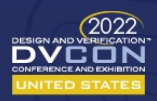

## Results

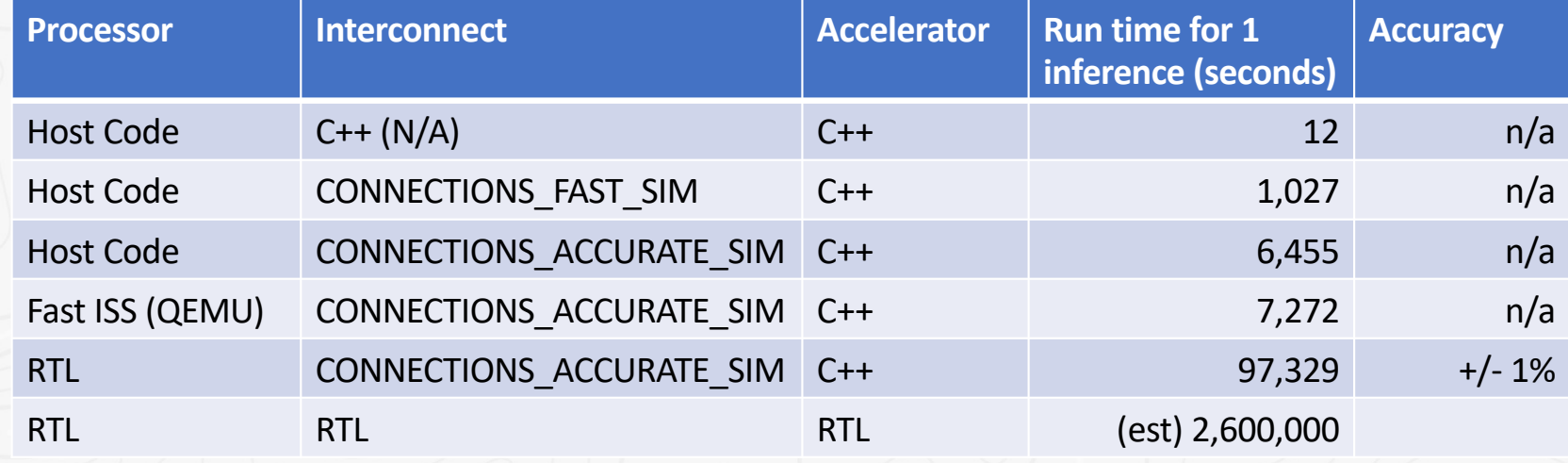

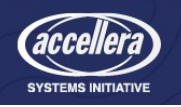

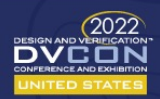

## System Verification With MatchLib

- MatchLib enables earlier verification at the system level
	- Verify what you build
- A processor can be brought into the simulation in several forms
	- Host Code Execution
	- Fast Instruction Set Simulator
	- RTL
- Enables fast functional verification, and slower throughput accurate verifications
	- Much faster and earlier than possible with traditional design cycles

Code available a[t: https://github.com/hlslibs/ac\\_ml/tree/master/designs/HLS\\_SEMINAR\\_2021/system\\_desig](https://github.com/hlslibs/ac_ml/tree/master/designs/HLS_SEMINAR_2021/system_design)n

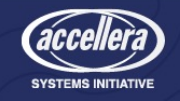

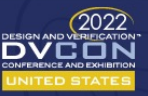

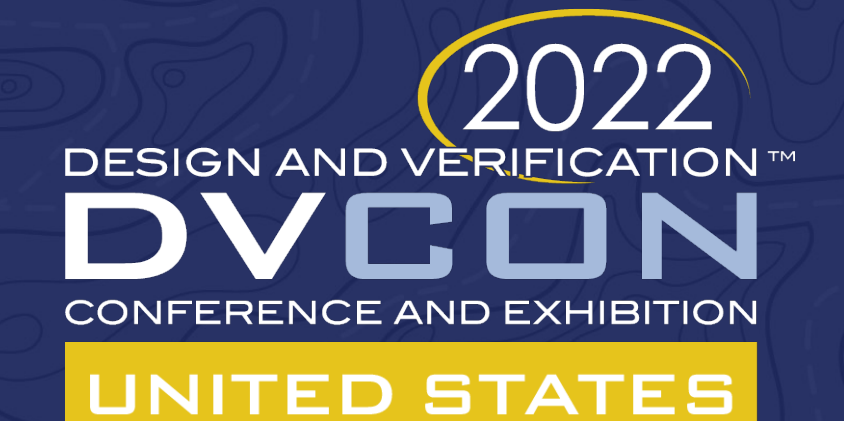

# Thank You

Russell.Klein@Siemens.com https://github.com/russ-klein

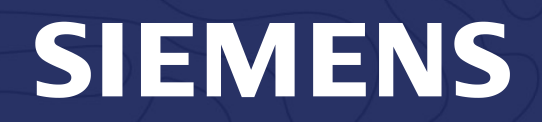

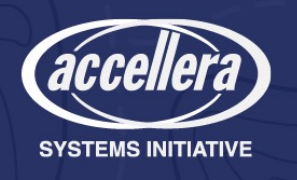

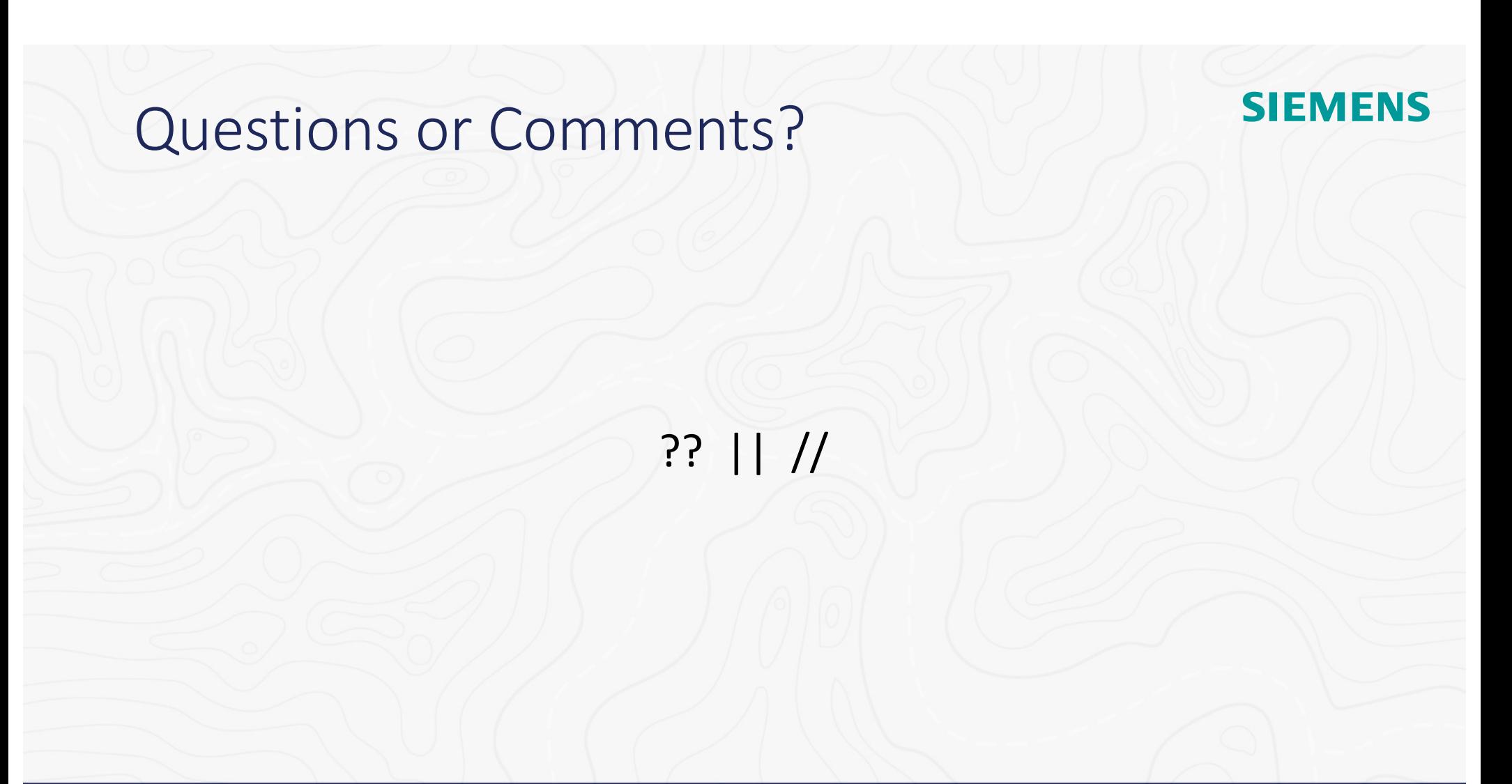

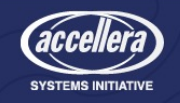

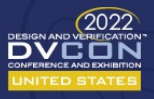